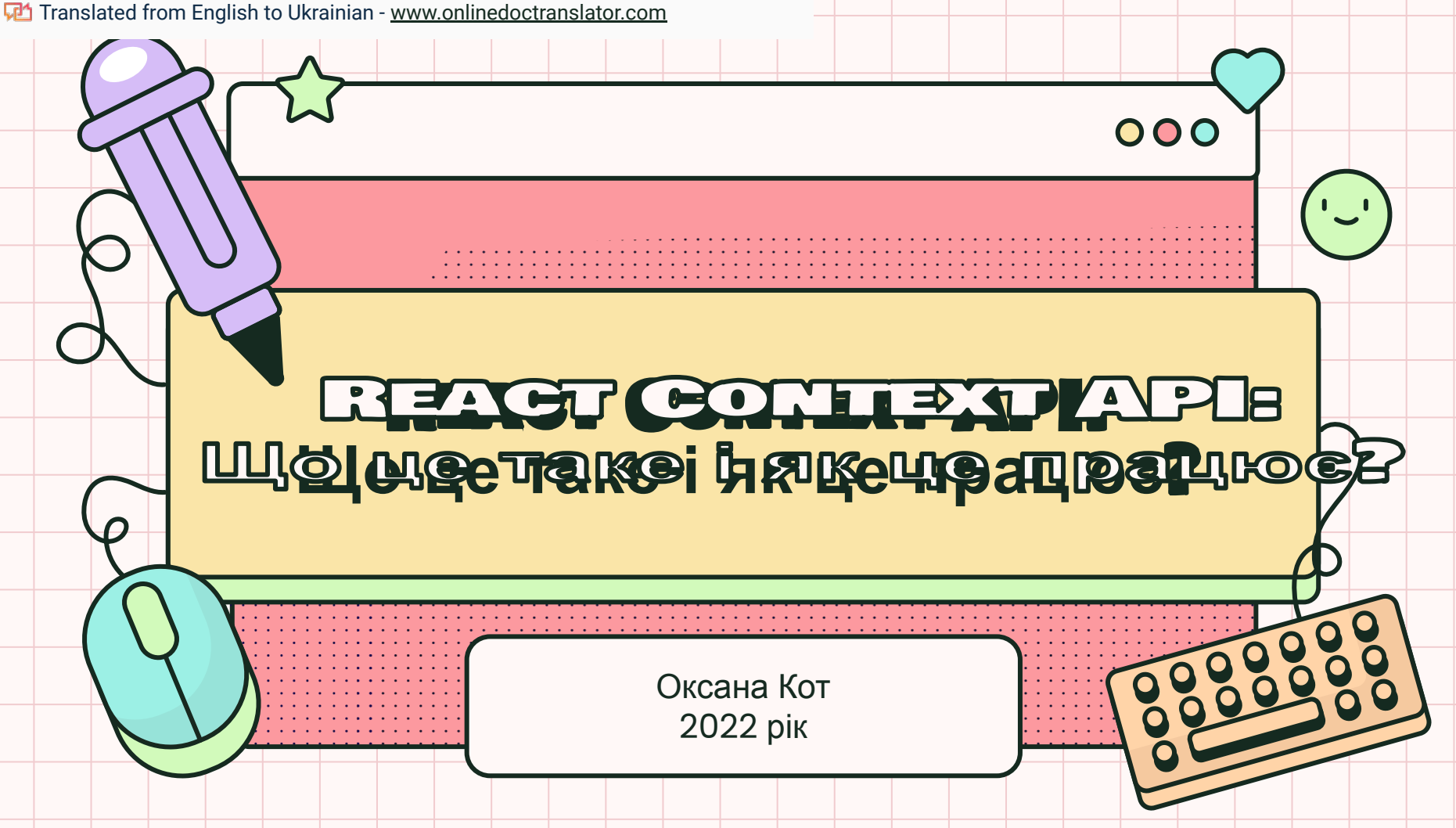

React Context API — це спосіб для програми React ефективно створювати глобальні змінні, які можна передавати. Це альтернатива «бурінню реквізитів» або переміщенню реквізитів від дідуся до дитини до батька тощо. Контекст також рекламується як простіший і легший підхід до управління станом за допомогою Redux.

**ВСТУЛ** 

# ЯК ЦЕ ПРАЦЮЄ?

000

React.createContext()це все, що вам потрібно. Він повертає споживача та постачальника.**Провайдер**є компонентом що, як випливає з назви, забезпечує стан його діти. Він буде зберігати «магазин» і бути батьком усіх компонентів, які можуть знадобитися в цьому магазині. **Споживач**як це буває, є компонентом, який споживає і використовує державу.

## CONTEXT API ЗАМІНИТЬ REDUX?

Ну, не зовсім.

Redux чудовий і ідеально відповідає потребам управління станом. Насправді, він настільки добре задовольнив цю потребу, що стало відомо, що ви не можете бути «справжнім» розробником React, якщо не знаєте, як працювати з Redux.

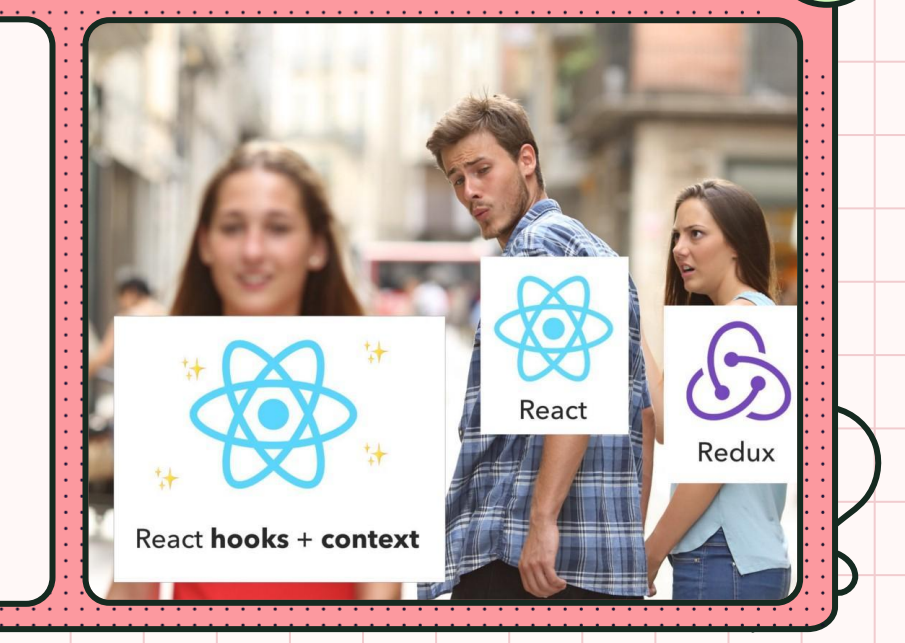

000

## CONTEXT API ЗАМІНИТЬ REDUX?

Однак Redux має свої недоліки, і тому важливо знати, що Context API дає нам, а Redux — ні:

відпові-

#### Простота

Під час використання Redux люди, як правило, керують майже всім своїм станом у Redux, і це викликає 2 проблеми:

- 1. Накладні витрати. Навіщо мені створювати/оновлювати 3 файли лише для того, щоб додати одну маленьку функцію?
- 2. Однією з значних переваг одностороннього зв'язування даних React є те, що його легко зрозуміти – компонент передає стан своїм нащадкам. Використання Redux позбавляє нас цього.

Використовуючи Context API, ми можемо визначити кілька непов'язаних контекстів (сховищ) і використовувати кожен у

000

**React Context AP** 

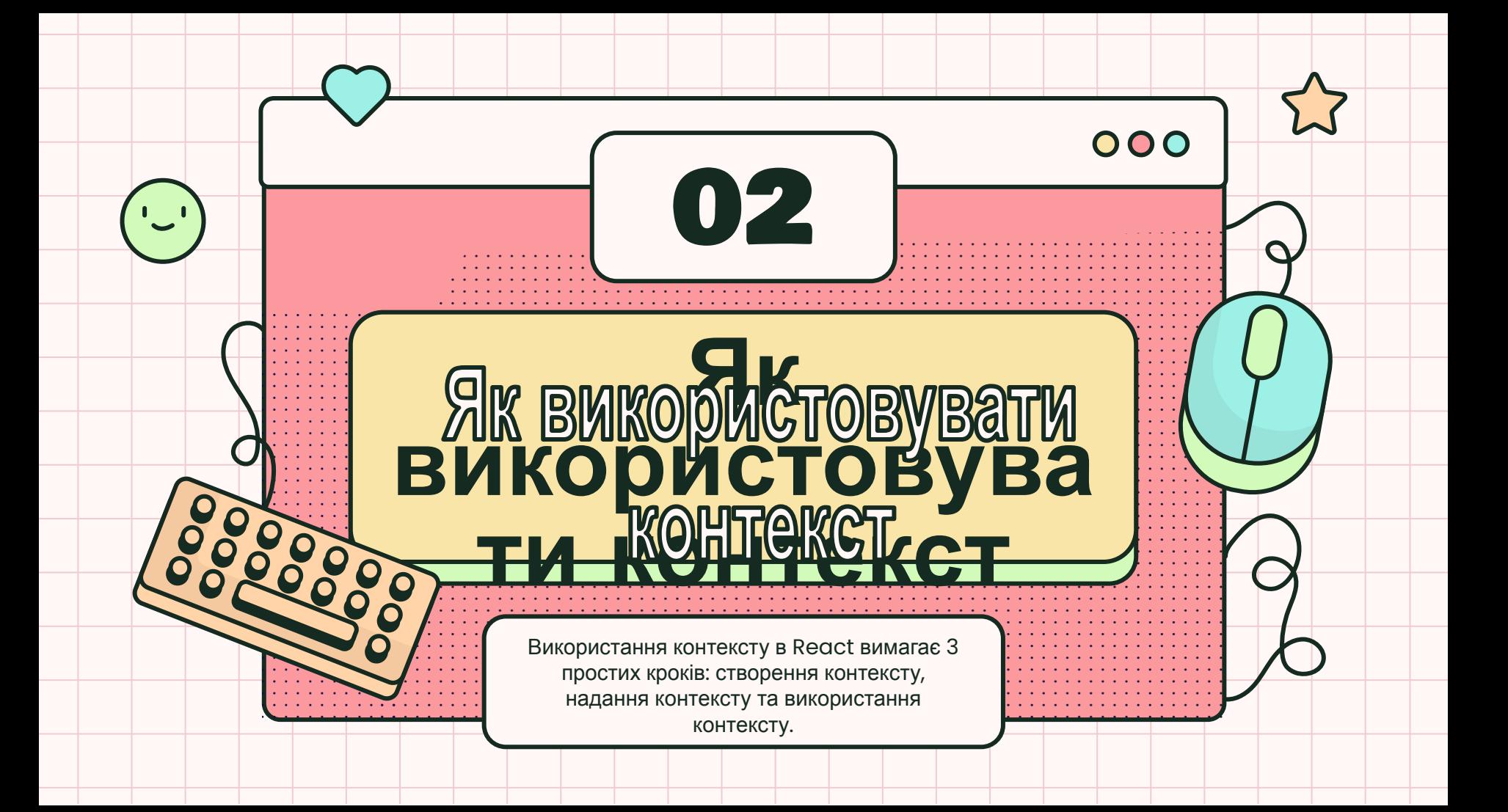

### Створення контексту

Вбудована заводська функціяcreateContext (за замовчуванням) створює екземпляр контексту:

імпорт{createContext}від "реагувати"; конст Контекст=createContext('Значення за замовчуванням');

Фабрична функція приймає один необов'язковий аргумент: значення за замовчуванням.

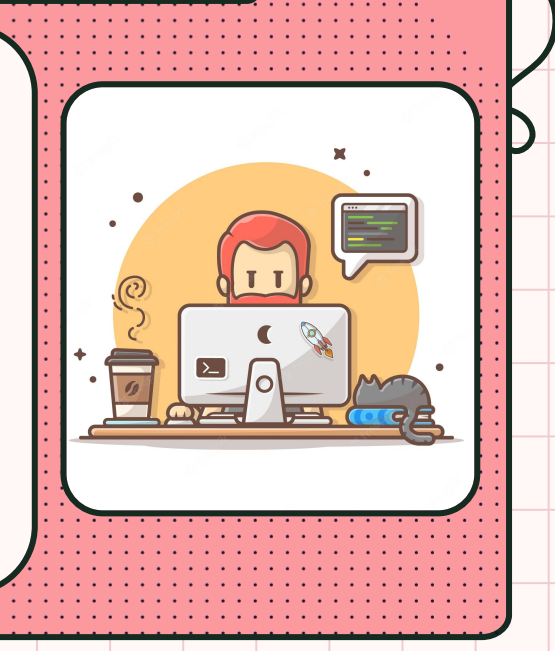

000

## Надання контексту

); }

Компонент Context.Provider, доступний у екземплярі контексту, використовується для надання контексту його дочірнім компонентам, незалежно від того, наскільки вони глибокі.

Щоб встановити значення контексту, використовуйте властивість значення, доступну в <Context.Provider value= $\{$ value $\}$  / $>$ :

Знову ж таки, тут важливо те, що всі компоненти, які пізніше захочуть використовувати контекст, повинні бути загорнуті всередину компонента провайдера.

Якщо ви хочете змінити значення контексту, просто

функція Головна() { конст значення="ЗНАЧЕННЯ КОНТЕКСТУ повернення( <Context.Provider значення={значення}> <MyComponent /> </Context.Provider>

000

оновіть властивість значення.

## Споживання контексту

}

Споживання контексту можна виконати двома способами.

Перший спосіб полягає у використанні хука useContext(Context) React:

Хук повертає значення контексту: value = useContext(Context). Хук також забезпечує повторну візуалізацію компонента, коли значення контексту змінюється.

імпорт{useContext}від "реагувати"; функція MyComponent() { конст значення=useContext(Контекст); повернення <span>{значення}</span>;

000

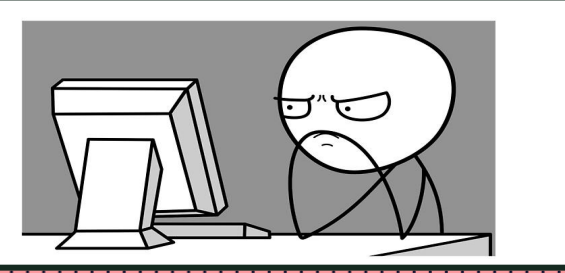

## Споживання контексту

000

**VALUE IS UNDEFINED<br>WITH CONTEXT API CONSUMER** 

**BUT THAT'S<br>NONE OF MY BUSINESS** 

Другий спосіб полягає у використанні функції рендерингу, наданої як дочірній компонент спеціального компонента Context.Consumer, доступного в екземплярі контексту:

функція MyComponent() { повернення( <Контекст. Споживач>  $\{$ значення => <span> $\{$ значення $\}$ </span> $\}$ </Контекст. Споживач>

); }

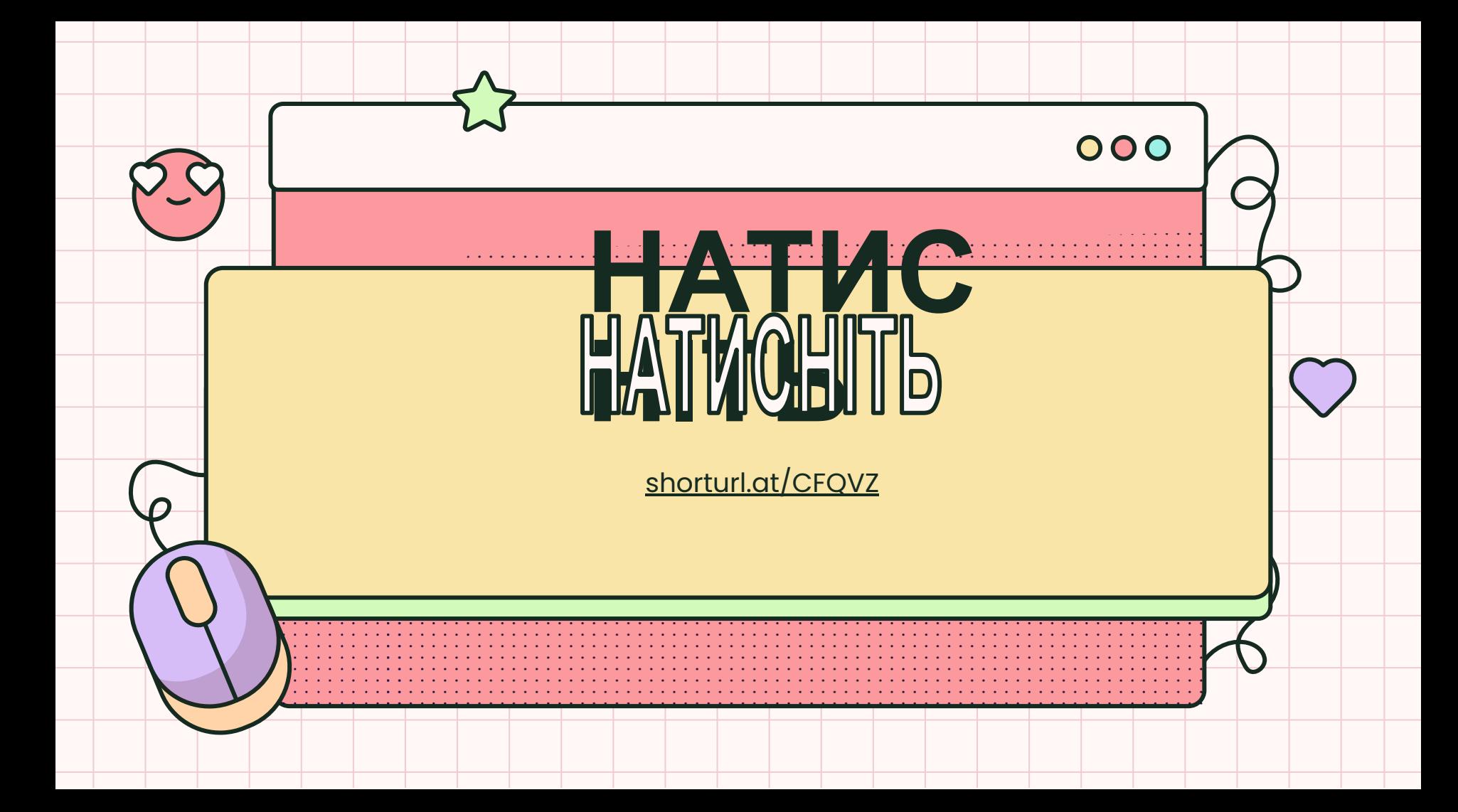

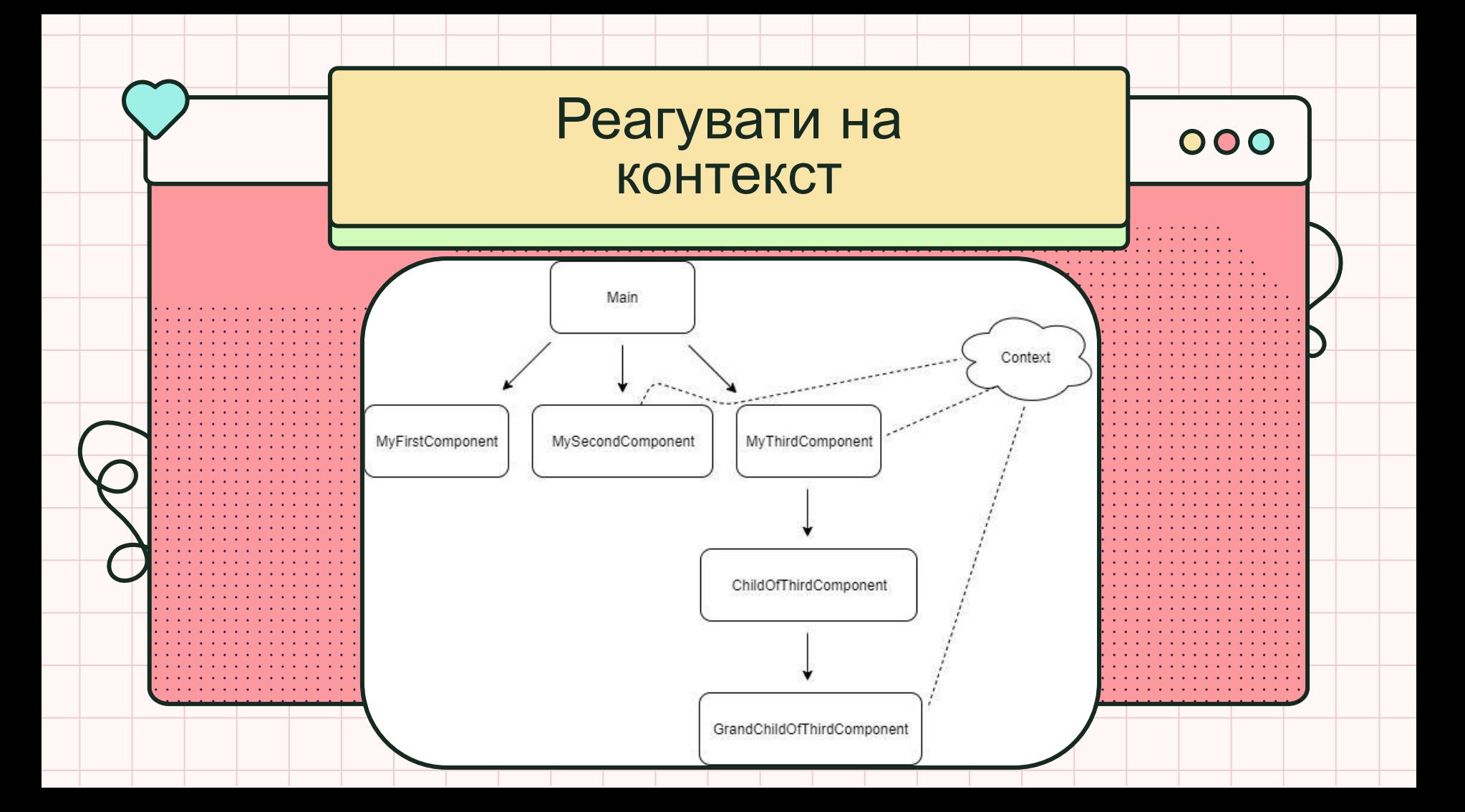

#### 000

Ми можемо мати скільки завгодно споживачів для одного контексту. Якщо значення контексту змінюється (шляхом зміни параметра значення постачальника<Context.Provider value={value}  $/$ ), то всі споживачі негайно отримують сповіщення та повторно відображаються.

Якщо споживач не загорнутий у постачальник, але все одно намагається отримати доступ до значення контексту (за допомогоюuseContext(Контекст) або<Context.Consumer>), тоді значення контексту буде аргументом значення за умовчанням, який надаєтьсяcreateContext(defaultValue)функція фабрики, яка створила контекст.

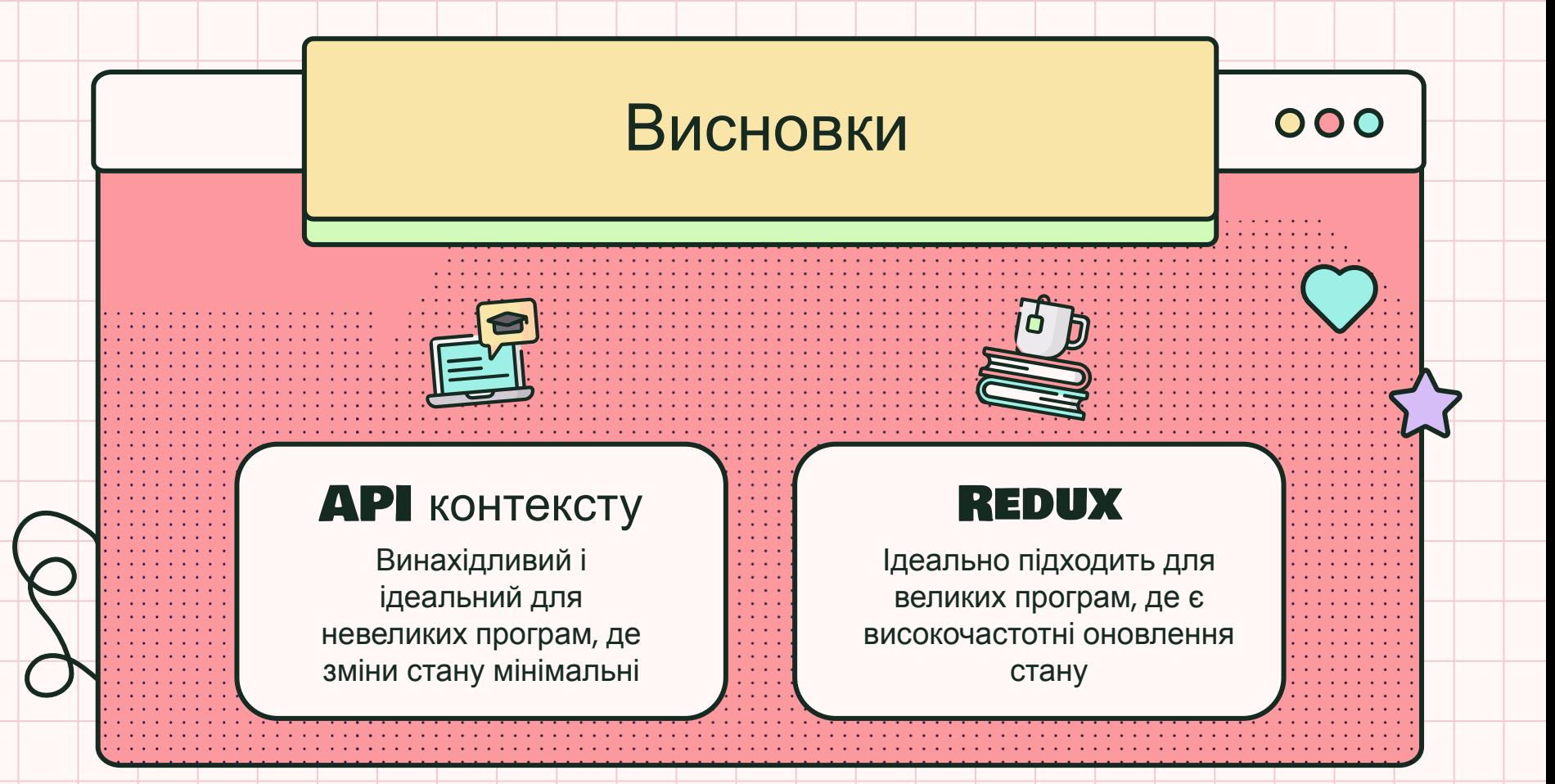

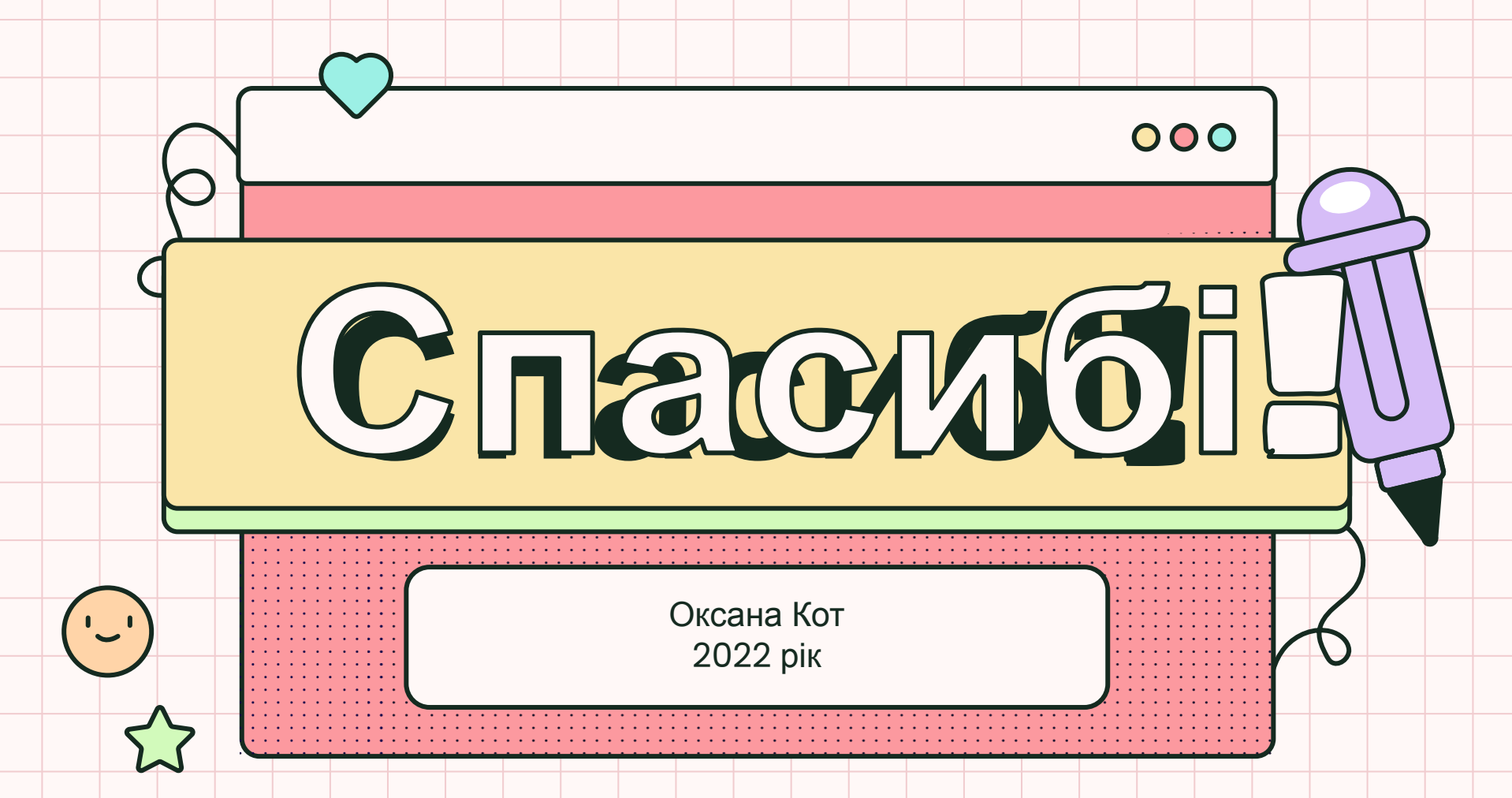